# **Língua Portuguesa**

### **Piscina**

Era uma esplêndida residência, na Lagoa Rodrigues de Freitas, cercada de jardins e tendo ao lado uma bela piscina. Pena que a favela, com seus barracos grotescos se alastrando pela encosta do morro, comprometesse tanto a paisagem.

Diariamente desfilavam diante do portão aquelas mulheres silenciosas e magras, lata d'água na cabeça. De vez em quando surgia sobre a grade a carinha de uma criança, olhos grandes e atentos, espiando o jardim. Outras vezes eram as próprias mulheres que se detinham e ficavam olhando.

Naquela manhã de sábado, ele tomava seu gim-tônico no terraço, e a mulher um banho de sol, estirada de maiô à beira da piscina, quando perceberam que alguém os observava pelo portão entreaberto.

Era um ser encardido, cujos molambos em forma de saia não bastavam para defini-la como mulher. Segurava uma lata na mão, e estava parada, à espreita, silenciosa como um bicho. Por um instante as duas mulheres se olharam, separadas pela piscina.

De súbito, pareceu à dona da casa que a estranha criatura se esgueirava, portão adentro, sem tirar dela os olhos. Erguendo-se um pouco, apoiando-se no cotovelo, e viu com terror que ela se aproximava lentamente: já transpusera o gramado, atingia a piscina, agachava-se junto à borda de azulejos, sempre a olhá-la, em desafio, e agora colhia água com a lata. Depois, sem uma palavra, iniciou uma cautelosa retirada, meio de lado, equilibrando a lata na cabeça, e em pouco sumia pelo portão.

Lá no terraço o marido, fascinado, assistiu a toda a cena. Não durou mais de um ou dois minutos, mas lhe pareceu sinistra como os instantes de silêncio e de paz que antecedem um combate.

 Não teve dúvida: na semana seguinte vendeu a casa.

> (SABINO, Fernando. A mulher do vizinho. 14ª ed. Rio de Janeiro, Record, 1984; p.113/114)

**1 -** Na regência verbal, o termo regido pode ser preposicionado ou não. Com relação ao verbo assistir, considere a oração a seguir retirada do texto: "*Lá no terraço o marido, fascinado,* assistiu *a toda a cena."*

Assinale a alternativa *incorreta* quanto ao uso do verbo *assistir*.

- a) Ele assiste às aulas com muita seriedade.
- b) Assistiu aos jogos da Seleção com entusiasmo.
- c) Já é possível assistir alguns programas ao vivo.
- d) Não lhe assiste o direito de humilhar ninguém.
- e) Aqueles médicos assistem os doentes com dedicação.

**2 -** Para a interpretação e compreensão de um texto, é importante observar a sua modalidade de composição. O texto acima se caracteriza pela ação que, aos poucos, assume um aspecto de sucessão de fatos. Esse texto teria como *objetivo principal*:

- a) contar uma história
- b) apresentar informações
- c) dar uma receita
- d) fazer uma propaganda
- e) expor opiniões

**3 -** Existem duas formas básicas de o autor narrar uma história. Em relação ao texto 'Piscina', de Fernando Sabino, o narrador do texto é:

- a) é um narrador-personagem, conta a história e participa de todas as ações.
- b) é um narrador-observador, conta a história e não participa das ações.
- c) é um narrador-personagem, conta a história e só participa das ações iniciais.
- d) é um narrador-personagem, conta a história e só participa das ações finais.
- e) é um narrador-observador, conta a história e participa de todas as ações da narrativa.

**4 -** No trecho: *"De súbito, pareceu à dona da casa que a estranha criatura se esgueirava, portão adentro, sem tirar dela os olhos",*  usou-se adequadamente o acento grave indicador da crase, A frase em que, *facultativamente*, pode aparecer esse acento é:

- a) Dei pão àqueles pobres.
- b) Esta história é igual às que vovó contava.
- c) A decisão coube à diretora.
- d) Ele só se levantava às nove horas.
- e) Fizeram elogios à sua carta.

**5 - "***De súbito, apareceu a dona da casa..."* O termo em destaque pode ser substituído sem alteração do sentido da frase por:

- a) Devagar
- b) Depressa
- c) De longe
- d) De repente
- e) De susto

**6 -** As palavras **maiô** e **alguém** são assinaladas com acento gráfico em face das mesmas regras que justificam o acento, respectivamente em:

- a) pivô têm
- b) cipó vêm
- c) avós armazéns
- d) avô hífens
- e) só detêm

**7 -** Na frase: "Era uma *esplêndida* residência...", vê-se que a grafia correta da palavra destacada é com a letra *s.* A série em que todas as palavras se escrevem com a letra *s* é:

- a) civilisar concretisar utilisar
- b) padronisar humanisar valorisar
- c) espontâneo espansivo estensivo
- d) esterminado escomungado espressivo
- e) princesinha pesquisar catálise

**8 -** "Era **um ser encardido**, cujos molambos em forma de saia não bastavam para definila como mulher." O termo destacado referese a:

- a) a mulher da favela
- b) a dona da casa
- c) a criança da favela
- d) o marido
- e) a água da piscina

**9 -** "... mas lhe pareceu *sinistra* como os instantes de silêncio e de paz..." Assinale a alternativa que apresenta dois possíveis sinônimos para a palavra em destaque.

- a) interessante alegre
- b) canhota festiva
- c) acidente bonita
- d) funesta sombria
- e) terrível calma

**10 - "**Diariamente desfilavam diante do portão **aquelas mulheres silenciosas e magras."** O termo em destaque é:

- a) objeto direto
- b) sujeito
- c) predicativo do sujeito
- d) adjunto adnominal
- e) adjunto adverbial

**11 -** "**...** como os instantes **de silêncio** e de paz..."

Na frase acima, a locução sublinhada, por admitir sua substituição pelo adjetivo **silenciosos**, funciona como:

- a) adjunto adverbial
- b) predicativo
- c) adjunto adnominal
- d) vocativo
- e) aposto explicativo

#### **12 -** Nos trechos:

"**Naquela manhã de sábado**, ele tomava seu gim-tônico no terraço..."

"**Lá no terraço**, o marido, fascinado, assistiu a toda a cena".

"**De vez em quando,** surgia sobre a grade a carinha de uma criança."

"Segurava uma lata na mão, e estava parada, **à espreita**, silenciosa como um bicho."

As expressões destacadas dão, respectivamente, idéia de:

- a) tempo lugar tempo modo
- b) modo especificação lugar causa
- c) lugar tempo modo concessão
- d) origem modo tempo companhia
- e) tempo instrumento lugar meio

**13 -** Identifique a alternativa em que o verbo destacado **não** é de ligação:

- a) "**Era** uma esplêndida residência".
- b) "Outras vezes eram as próprias mulheres que se detinham e **ficavam** olhando."
- c) ".. mas lhe **pareceu** sinistra como os instantes de silêncio e de paz..."
- d) "Diariamente **desfilavam** diante do portão aquelas mulheres silenciosas e magras."
- e) "Segurava uma lata na mão, e **estava** parada, à espreita, silenciosa como um bicho."

**14 -** De acordo com o texto, qual seria o motivo pelo qual o marido vendeu a esplêndida residência na Lagoa Rodrigues de Freitas?

- a) porque não gostava da paisagem.
- b) sentiu-se ameaçado pelos vizinhos.
- c) porque preferiu morar mais próximo ao mar.
- d) porque naquele lugar não havia água para todos.
- e) porque não queria dividir a piscina com outras pessoas.

**15 -** *"Não teve dúvida: na semana seguinte vendeu a casa".* 

Os dois-pontos assinalam uma pausa suspensiva da voz, indicando que a frase não está concluída. No trecho acima foi usado com a seguinte intenção:

- a) indicar uma citação alheia.
- b) marcar uma citação própria.
- c) indicar uma enumeração
- d) para indicar, no discurso direto, a fala dos personagens.
- e) indicar uma explicação ou seqüência.

### **Conhecimentos Gerais**

**16 -** Indique a opção que apresenta o distrito de São Gonçalo que foi transferido para Niterói pelo decreto lei nº 1055.

- a) Piratininga
- b) Várzea das Moças
- c) Itaipú
- d) Barreto
- e) Baldeador

**17 -** A área territorial do município de São Gonçalo, na época do Brasil colônia fazia parte da Capitânia de:

- a) São Vicente
- b) São Tomé
- c) Santana
- d) Santo Amaro
- e) Praia Grande

**18 -** A saúde é direito de todos, responsabilidade da sociedade e dever do Município. Segundo o artigo 154, incumbe ao Poder Público Municipal, dentre outras, a seguinte atribuição:

- a) combater todas as formas de medicina alternativa e popular, impedindo sua prática na rede pública de assistência à saúde
- b) guardar sigilo sobre o perfil da saúde no Município, impedindo a divulgação de boletins sanitários
- c) estimular a realização de procedimentos de ligadura tubária e vasectomia em populações de baixa renda
- d) selecionar e contratar agentes de saúde segundo formação e experiência profissional prévias
- e) estimular programas de combate preventivo ao uso de entorpecentes e qualquer outro tipo de droga

**19 -** De acordo com o artigo 17, compete privativamente à Câmara Municipal, dentre outras atribuições:

- a) sancionar, vetar e fazer publicar as leis
- b) fiscalizar e controlar os atos do Poder Executivo
- c) prover e extinguir os cargos públicos municipais
- d) planejar e dirigir obras e serviços públicos locais
- e) instituir servidões e estabelecer restrições administrativas

**20 -** O controle dos atos públicos será exercido pelos Poderes Municipais, pela sociedade, pela própria Administração e, no que couber, pelo Ministério Público, pelo Tribunal de Contas e pelo Conselho Estadual de Contas do Município. De acordo com o artigo 67, o controle popular será exercido através, dentre outras, da seguinte modalidade:

a) instituição de servidões

- b) tomada de contas do Prefeito
- c) promulgação de projetos de lei
- d) audiências públicas
- e) veto de despesas orçamentárias

**21 -** Com a terceira maior população do estado e localizada na região metropolitana do Rio de Janeiro, São Gonçalo possui uma área de:

- a) 521 quilômetros quadrados
- b) 251 quilômetros quadrados
- c) 125 quilômetros quadrados
- d) 152 quilômetros quadrados
- e) 215 quilômetros quadrados

**22 -** Assinale a alternativa que completa corretamente a afirmativa.

Com a construção da maior refinaria brasileira em Itaboraí, São Gonçalo começa a mudar o quadro da economia local. No dia 21 de janeiro de 2009 foi inaugurado o......................... do Complexo Petroquímico do Rio de Janeiro.

- a) Centro de Integração
- b) Centro de Inteligência
- c) Centro de Escoamento
- d) Centro de Logística
- e) Centro de Empregos

**23 -** O município de São Gonçalo possui cinco distritos, os melhores índices - de alfabetizados, de maior renda per capita – de abastecimento de água canalizada – maior área atendida de coleta de lixo – pertencem a que distrito?

- a) 1º distrito São Gonçalo
- b) 2º distrito Ipiíba
- c) 3º distrito Monjolo
- d) 4º distrito Neves
- e) 5º distrito Sete Pontes

**24 -** Dos raios emitidos pelo Sol, cerca de 50% ficam retidos na atmosfera, o restante que alcança a superfície do nosso planeta , aquece e irradia calor. Esse processo é conhecido como:

- a) Buraco na camada de ozônio
- b) Poluição
- c) Radiação ultravioleta
- d) Radiação infravermelha
- e) Efeito estufa

**25 -** Ao montar o relatório mensal, um agente administrativo precisa salvar o arquivo em Word. Para essa ação ele deverá acionar a seguinte tecla:

- a) Ctrl L
- b) Ctrl B
- c) Ctrl C
- d) Ctrl T
- e) Ctrl V

# **Conhecimentos Específicos**

**26 -** No aplicativo AutoCAD a função da tecla F9 é:

- a) Ativar ou desativar o GRID.
- b) Mudar a projeção.
- c) Ligar ou desligar o SNAP.
- d) Executar a movimentação de uma rota pré-definida.
- e) Atualizar o arquivo já definido o nome.

**27 -** Observe a figura abaixo. É uma chave de bicicleta, com espessura de 9 mm. Podemos construí-la com os seguintes comandos:

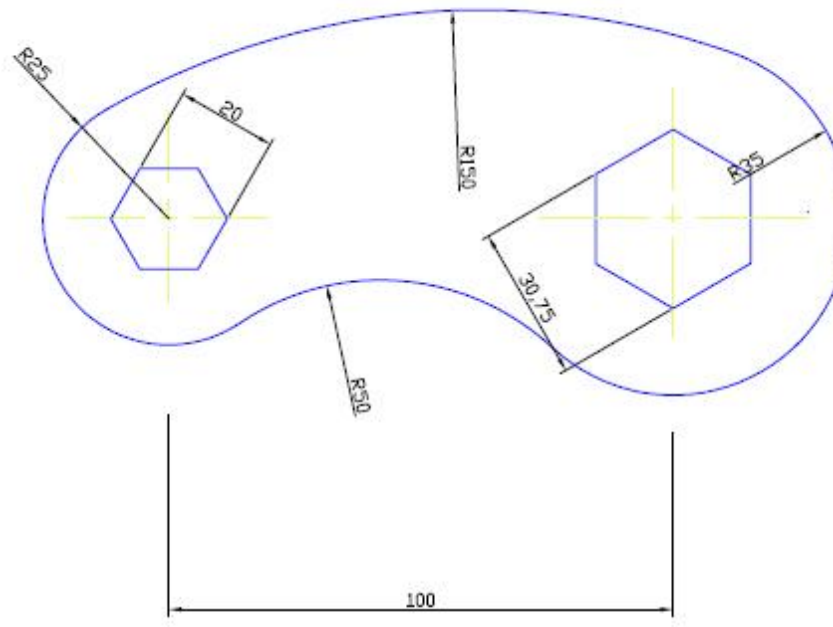

- a) Polygon, Line e Trim
- b) Trim, Circle e Arc
- c) Arc, line e Trim
- d) Hexagon, Line e Trim.
- e) Arc, Polygon e Line

**28 -** A "NBR 10067 – Princípios gerais de representação em desenho técnico." Menciona a sentença: "A peça é cortada em toda a sua extensão por mais de um plano de corte, dependendo da sua forma particular e dos detalhes a serem mostrados." . Esta é a definição de que tipo de corte?

- a) Corte em Desvio
- b) Meio-corte
- c) Corte Parcial
- d) Corte longitudinal
- e) Nenhuma das respostas acima.

**29 -** No AutoCAD podemos desenhar linhas através de coordenadas absolutas ou relativas. Considerando a figura abaixo e D como ponto de partida , foi utilizado o comando LINE. Marcado o primeiro ponto, assinale a alternativa correta considerando que o segmento AB mede 10 mm, BC mede 15 mm e CD 18 mm, após o 1º ponto ser definido.

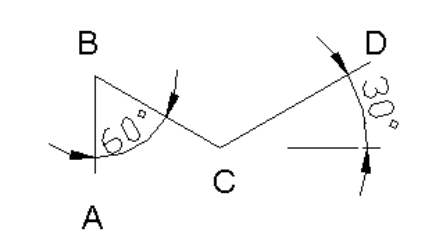

- a) @15<210, @18<150, @10<270
- b) @18<30, @15<120, @10<60
- c) @10<90, @15<330, @15<30
- d) @18<210, @15<150, @10<-90
- e) @15<210, @18<150, @10<90

**30 -** Suponha que uma determinada peça precisa para sua identificação de quatro projeções a saber: A- vista superior,  $B - vista$  frontal,  $C = vista$ lateral esquerda, D: vista inferior. Fixando a vista frontal B e posicionando as demais, obedecendo aos critérios do 3º diedro, temos a seguinte disposição:

- a) D, posicionada acima; C posicionada a esquerda; D posicionada abaixo;
- b) C, posicionada acima; A posicionada a esquerda; D posicionada abaixo;
- c) A, posicionada acima; C posicionada a esquerda; D posicionada abaixo;
- d) C, posicionada acima; D posicionada a esquerda; A posicionada abaixo;
- e) A, posicionada acima; D posicionada a esquerda; C posicionada abaixo

**31 -** Considere a figura. Foi efetuado um corte em desvio à 90º. Com o comando MASSPROP no AutoCAD 2000 encontramos a tela abaixo.

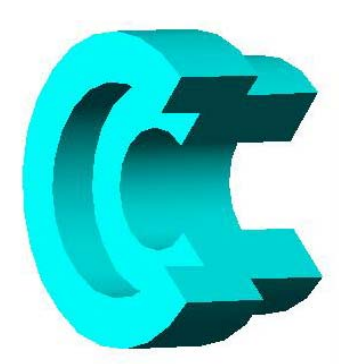

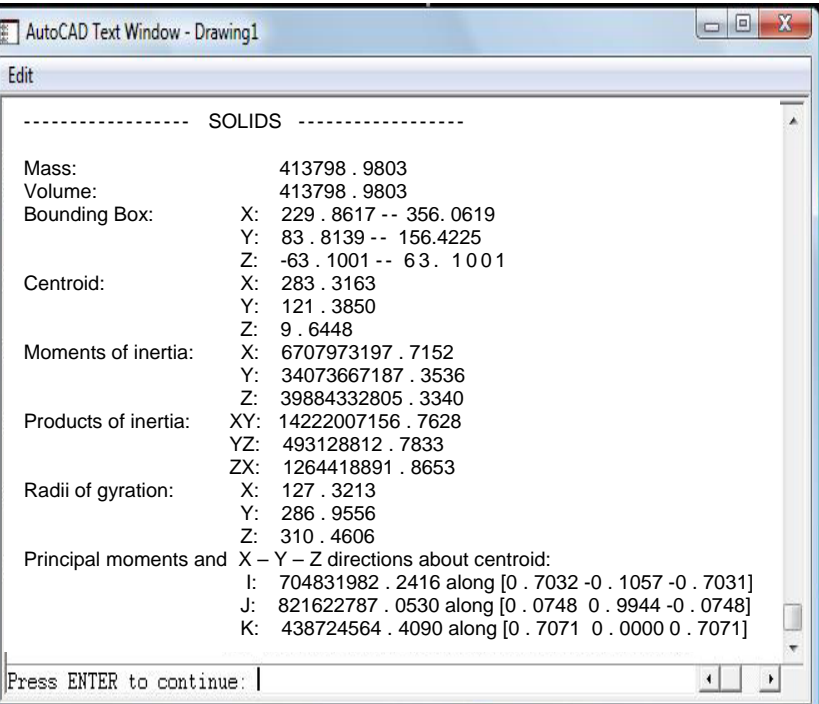

O arquivo foi criado no sistema métrico. Considerando que o peso específico do material da peça é 7,85 gr/cm<sup>3</sup>, assinale o peso em kg.

a)  $3 \times 10^{-3}$ 

- b)  $3 \times 10^3$
- c)  $3,2 \times 10^{-2}$
- d) 4.13
- e) 0.41

**32 -** No AutoCAD temos a necessidade, em alguns casos, de transformar linhas fechadas em superfícies planas (faces). Marque qual comando realiza esta transformação.

- a) POLYGON
- b) ARC
- c) REVOLVE
- d) PEDIT
- e) LINE

**33 -** Suponha que foi construído um círculo de raio 10 mm. Deseja-se construir outro, no mesmo centro, com diâmetro de 5 mm. Utilizando o comando OFFSET, qual o valor a ser digitado?

- a) 5
- b) 2,5
- c) 6
- d) 1
- e) 7,5

**34 -** A "NBR 12298 – Representação de área de corte por meio de hachuras em desenho técnico" especifica regras para a utilização e identificação de desenhos através das hachuras. Podemos afirmar com base nesta norma que:

- a) As hachuras devem ter distância entre linhas de 12 mm.
- b) As hachuras, em uma mesma peça composta (soldada, rebitada, remanchada ou colada). são feitas em direções diferentes.
- c) As hachuras devem ser exatamente à 60º.
- d) Eixo, rebites parafusos possuem hachuras específicas.
- e) Não existe essa norma.

**35 -** A linha abaixo, figura 2, é denominada "traço dois pontos estreita". Marque a opção que defina

sua aplicação.

- a) Linha de interseção imaginária
- b) Linha de chamada
- c) Contorno de peças adjacentes
- d) Linha de centro
- e) Trajetória

**36 -** Observe a figura abaixo, e podemos afirmar que o material predominante é:

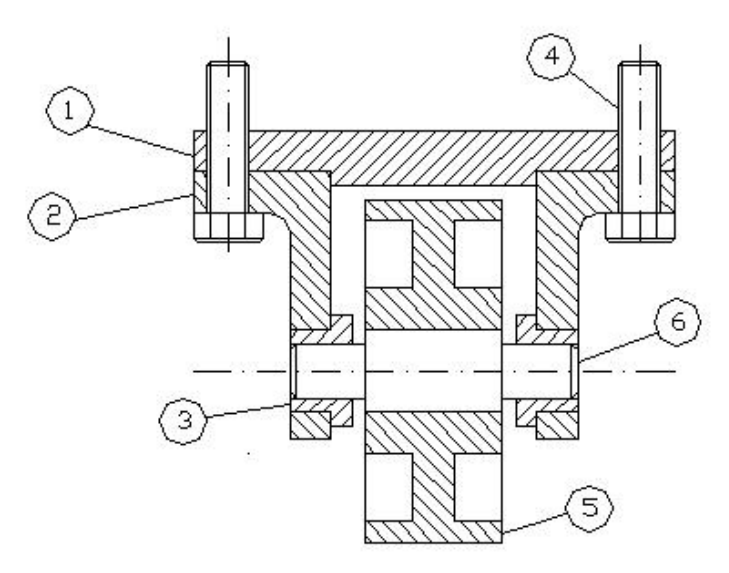

- a) Aço Carbono
- b) Latão
- c) Madeira
- d) Bronze
- e) Alumínio

**37 -** Deseja-se construir uma linha perpendicular a reta s, passando pelo ponto A. Marque a seqüência correta para esta construção.

- a) Line, clicar na reta S, digitar PERPEN, clicar no ponto A.
- b) Line, clicar na reta S, digitar TAN , clicar no ponto A.
- c) Line, clicar no ponto A, digitar TAN, clicar na reta S.
- d) Line, clicar no ponto A, digitar MID, clicar na reta S.
- e) Line, clicar no ponto A, digitar PERPEN, clicar na reta S.

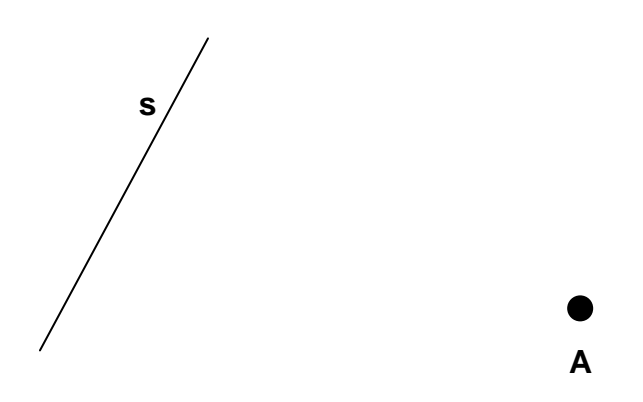

**38 -** No desenho abaixo, com relação a NBR 10126 – Cotagem em desenho técnico, podemos fazer a seguinte observação.

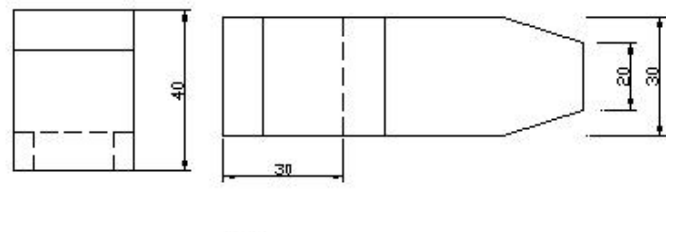

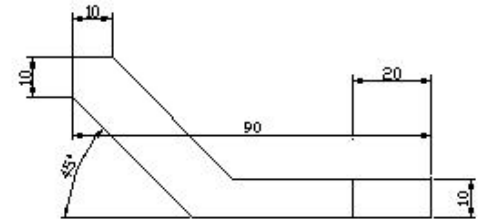

- a) Nas cotas verticais os valores devem constar do lado direito da linha.
- b) Linhas de chamada de cotas não se cruzam e não cruzam linhas dos limites do desenho.
- c) Não há observação com relação a esta NBR.
- d) Os valores de cotas angulares devem ser colocadas na parte interna da linha de chamada.

e) Os valores numéricos devem distanciar da linha de chamada em 4 mm.

**39 -** Observe o desenho abaixo, ele foi representado no 3º diedro. Podemos então afirmar que:

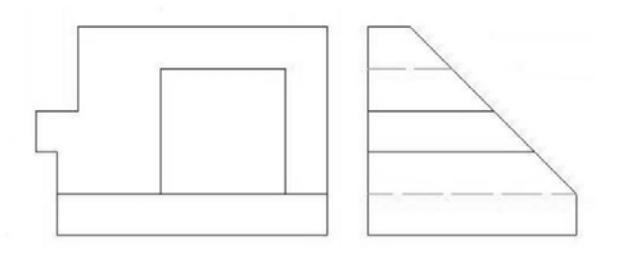

- a) Não há nada errado com as projeções.
- b) O quadrado central a figura da esquerda, deve ser tracejada
- c) A inclinação da figura da direita deve ser colocada na posição esquerda da própria figura.
- d) A figura da direita está errada. Todas as linhas internas devem ser tracejadas.
- e) A figura da direita está invertida verticalmente.

**40 -** No desenho abaixo a figura 3 foi construída através da montagem das figuras 1 e 2. Existem várias possibilidades de efetuar a montagem. Uma das seqüências corretas é:

- a) Comando COPY, selecionar figura 1, especificar o canto superior direito e mover para o canto inferior direito da figura 2.
- b) Comando REVOLVE, selecionar figura 1, especificar o canto superior direito e mover para o canto inferior direito da figura 2.
- c) Comando MOVE, selecionar a figura 2, especificar um ponto base na parte inferior da figura, clicar na figura 1, no canto superior direita.
- d) Comando MASSPROP, selecionar a figura 2, especificar um ponto base na parte inferior da figura, clicar na figura 1, no canto superior direita.
- e) Comando PEDIT, selecionar a figura 2, especificar um ponto base na parte inferior da figura, clicar na figura 1, no canto superior direita.

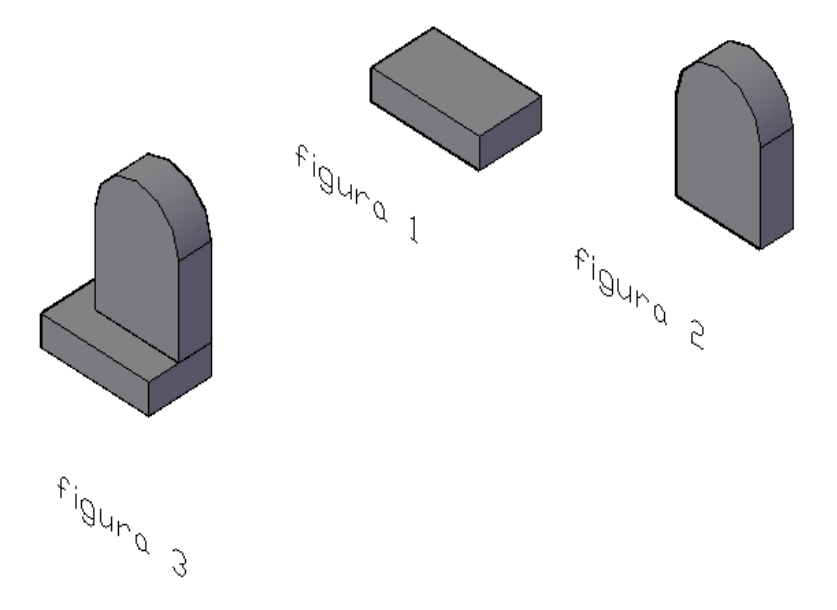